## **QGIS Application - Bug report #20597 UnicodeDecodeError in v.clean tool**

*2018-11-22 07:04 PM - Jan Macura*

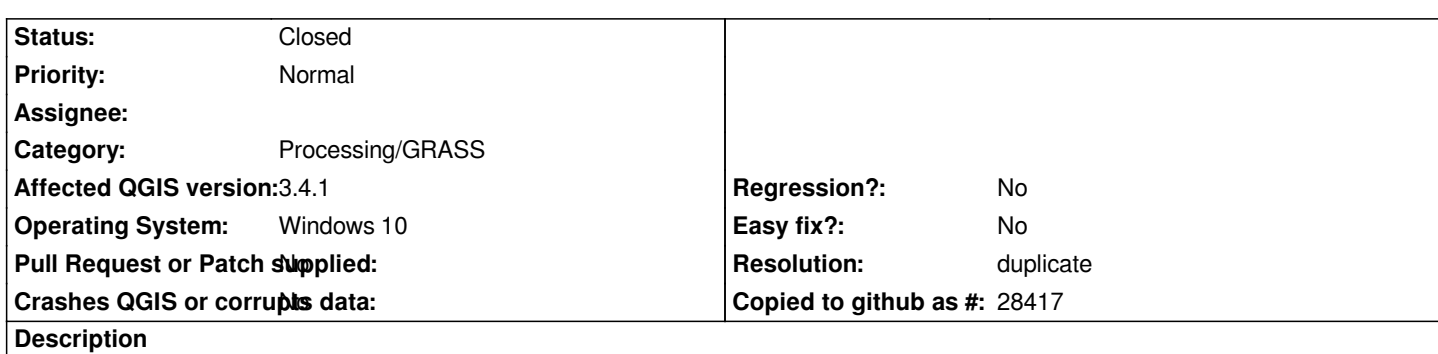

*Hi, I do repeatedly run into this error while trying to do a v.clean of a line layer. I can see that it's an error in decoding of some non-Unicode chars, but don't understand where... in the path? in the input layer attributes? in the code of the tool? or...?*

*Thanks!*

*Zpracovávám algoritmus...*

*Algoritmus 'v.clean' se spouští&nápověda;*

*Vstupní parametry:*

*{ '-b' : False, '-c' : False, 'GRASS\_MIN\_AREA\_PARAMETER' : 0.0001, 'GRASS\_OUTPUT\_TYPE\_PARAMETER' : 2, 'GRASS\_REGION\_PARAMETER' : None, 'GRASS\_SNAP\_TOLERANCE\_PARAMETER' : 1, 'GRASS\_VECTOR\_DSCO' : '', 'GRASS\_VECTOR\_LCO' : '', 'error' : 'C:/Alles/works/etc/edip/sit/geocheck/sit\_2018112\_errs.gpkg', 'input' : 'C:/Alles/works/etc/edip/sit/sit\_20181122.gpkg|layername=sit\_20181122', 'output' :*

*'C:/Alles/works/etc/edip/sit/geocheck/sit\_20181122\_clean.gpkg', 'threshold' : '1', 'tool' : [1], 'type' : [1] }*

*g.region n=0.0 s=0.0 e=0.0 w=0.0*

*v.clean input=vector\_5bf6e8cf796a73 type="line" tool="snap" threshold="1" output=outputd9b5a4d3082d431eafa9f0ce0924f9d3 error=errord9b5a4d3082d431eafa9f0ce0924f9d3 --overwrite*

*v.out.ogr -c type="line" input="outputd9b5a4d3082d431eafa9f0ce0924f9d3"*

*output="C:\Alles\works\etc\edip\sit\geocheck\sit\_20181122\_clean.gpkg" format="GPKG" --overwrite*

*v.out.ogr -c type="line" input="errord9b5a4d3082d431eafa9f0ce0924f9d3"*

*output="C:\Alles\works\etc\edip\sit\geocheck\sit\_2018112\_errs.gpkg" format="GPKG" --overwrite*

*Starting GRASS GIS...*

*Traceback (most recent call last):*

*File "C:/PROGRA~1/QGIS3~1.4/apps/qgis/./python/plugins\processing\algs\grass7\Grass7Algorithm.py", line 415, in processAlgorithm*

*Grass7Utils.executeGrass(self.commands, feedback, self.outputCommands)*

*File "C:/PROGRA~1/QGIS3~1.4/apps/qgis/./python/plugins\processing\algs\grass7\Grass7Utils.py", line 372, in executeGrass for line in iter(proc.stdout.readline, ''):*

*File "C:\PROGRA~1\QGIS3~1.4\apps\Python37\lib\codecs.py", line 322, in decode*

*(result, consumed) = self.\_buffer\_decode(data, self.errors, final)*

*UnicodeDecodeError: 'utf-8' codec can't decode byte 0xcc in position 7: invalid continuation byte*

*Spouštění selhalo po 1.23 sekundách*

*Načítám výsledné vrstvy*

*The following layers were not correctly*

generated.<ul><li>C:/Alles/works/etc/edip/sit/geocheck/sit 20181122 clean.gpkg</li><li>C:/Alles/works/etc/edip/sit/geocheck/sit 2018112 *\_2018112\_errs.gpkg</li></ul>You can check the 'Log Messages Panel' in QGIS main window to find more information about the execution of the algorithm.*

## **History**

## **#1 - 2018-11-23 06:29 PM - Giovanni Manghi**

*- Resolution set to duplicate*

*- Status changed from Open to Closed*

*https://issues.qgis.org/issues/20244*